# Justen Köppe Kuhlmann Wirtschaftsinformatik für berufliche Gymnasien

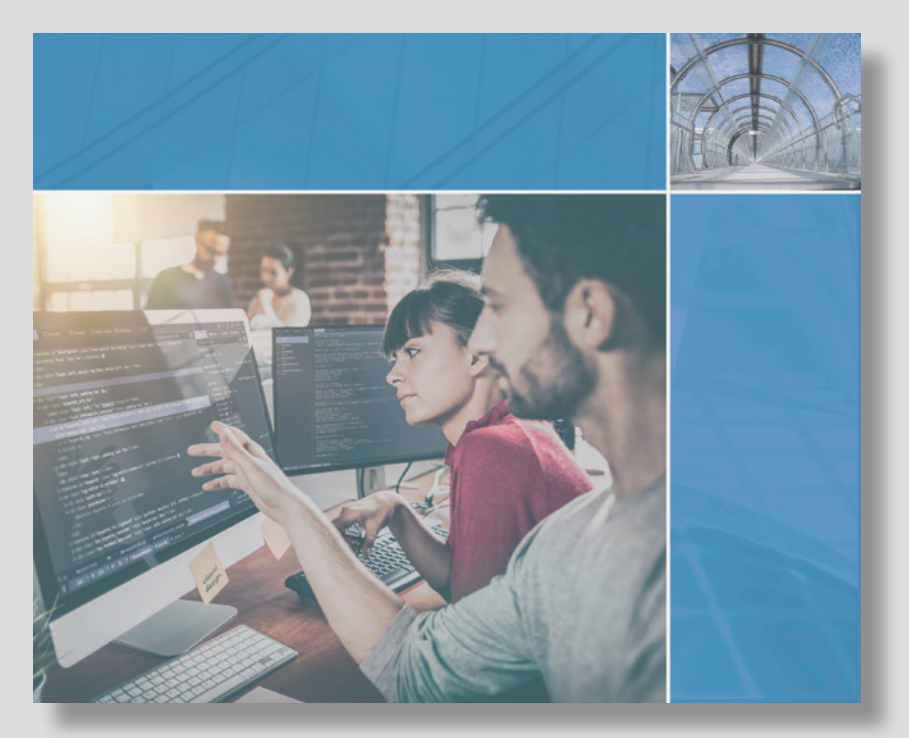

Dr. Rudolf Hambusch (Hrsg.)

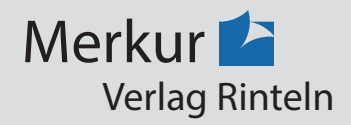

Verfasser:

**Stefan Justen,** Oberstudienrat, Herzogenrath **Heike Köppe,** Oberstudienrätin, Köln **Gregor Kuhlmann,** Oberstudiendirektor i.R., Ahaus

Weitere Materialien finden Sie in der Mediathek dieses Buches unter www.merkur-verlag.de

Fast alle in diesem Buch erwähnten Hard- und Softwarebezeichnungen sind eingetragene Warenzeichen.

Das Werk und seine Teile sind urheberrechtlich geschützt. Jede Nutzung in anderen als den gesetzlich zugelassenen Fällen bedarf der vorherigen schriftlichen Einwilligung des Verlages. Hinweis zu § 60 a UrhG: Weder das Werk noch seine Teile dürfen ohne eine solche Einwilligung eingescannt und in ein Netzwerk eingestellt werden. Dies gilt auch für Intranets von Schulen und sonstigen Bildungseinrichtungen.

\* \* \* \* \*

4. Auflage 2019 © 2013 by MERKUR VERLAG RINTELN Gesamtherstellung: MERKUR VERLAG RINTELN Hutkap GmbH & Co. KG, 31735 Rinteln E-Mail: info@merkur-verlag.de lehrer-service@merkur-verlag.de Internet: www.merkur-verlag.de

ISBN 978-3-8120-**0805-1**

# **Editorial**

Die Entwicklung der elektronischen Datenverarbeitung weist drei fundamentale Elemente auf. Man kann sie festmachen an den Begriffen Miniaturisierung, Digitalisierung und Vernetzung. Die drei Meilensteine erinnern an fundamentale Ereignisse der jüngeren Technikgeschichte. Erst die Kleinheit des Rechners ermöglichte es, bei geringem Gewicht der raumfahrtorientierten Raketentechnik den Weg zum Mond zu weisen. Der digitalisierte Austausch von Informationen – vom Satellitenempfang bis hin zur Unterhaltungsmusik und zum Handytelefon – ermöglicht das, was man heute mit den Anwendungslösungen unserer modernen Informationsgesellschaft verbindet.

Aus einer anderen Sichtweise offenbart die Entwicklung der Daten- und Informationsverarbeitung neben mechanischen und elektronischen Computerelementen Aspekte der Software bzw. der Programme, die als Schlüsselpositionen in die gesellschaftlichen Entwicklungen gewissermaßen eingebettet sind. Die aktuelle Diskussion, Kommunikation in den digitalen Netzen einer politischen Kontrolle zu unterwerfen und gespeicherte Daten zu erschließen, offenbart, dass Information und digitalisierte Kommunikation von großer gesellschaftlicher Bedeutung sind – Wissen ist Macht.

Der technische Fortschritt der von maschineller Intelligenz geprägten Computerindustrie ist die Chance, Innovation zu gewinnen und wirtschaftliche Wettbewerbsfähigkeit zu erhalten. Technologischer Fortschritt ist der Motor dafür, die strukturellen Veränderungen der Weltwirtschaft in den Griff zu bekommen und die Grenzen weiter zu stecken, als sie durch die Verknappung der natürlichen Ressourcen vorgegeben scheinen.

Der Schul-, Ausbildungs- und Weiterbildungsbereich nimmt dazu eine Schlüsselposition ein. Die neue vom Merkur Verlag Rinteln herausgegebene Buchreihe MERKUR-COMPU-TER-ANWENDUNGEN stellt sich der Aufgabe, durch eine benutzerorientierte Aufbereitung von Softwarewissen Problemlösungen nachvollziehbar zu machen. Die vorliegenden Bücher bieten grundlegende Informationen für die Arbeit mit modernen Informations- und Kommunikationssystemen, so wie sie beispielsweise im berufsbezogenen Unterricht in beruflichen Schulen, Volkshochschulen und im betrieblichen Alltag von IT-Fachleuten, Kaufleuten, Auszubildenden und Studenten benötigt werden. Ziel ist die Vermittlung der Grundlagen in logischen Zusammenhängen. Die Bücher eignen sich sowohl als Lehrbücher für den Unterricht als auch für ein Selbststudium im Fachgebiet Informationswirtschaft. Für die praktische Umsetzung der Beispiele und Aufgaben werden Rechner mit dem Betriebssystem Windows benötigt.

Dr. h.c. Rudolf Hambusch

# **Vorwort zur 3. Auflage**

Das Lehrbuch wurde um ein Beiheft ergänzt, in dem die wichtigsten SQL- und Java-Befehle zusammengestellt sind. Es soll den Umgang mit der teilweise schwierigen Syntax erleichtern.

Zu BlueJ ist eine einfache GUI-Entwicklungsumgebung erstellt worden. Sie kann aus dem Internet heruntergeladen werden. Nähere Einzelheiten finden Sie im Download zu diesem Lehrbuch.

# **Einführung**

In vielen Bildungsgängen wird Informatik bzw. Wirtschaftsinformatik bedienorientiert behandelt. Dabei darf der Unterricht im Beruflichen Gymnasium nicht stehen bleiben. So hat auch das Fach Wirtschaftsinformatik seinen Teil beizutragen, die Lernenden auf ihrem Weg zur Allgemeinen Hochschulreife zu unterstützen und zu fördern.

Thematisch folgt das Lehrbuch in weiten Teilen dem Lehrplan für das Grundkursfach Wirtschaftsinformatik in den Klassen 11, 12 und 13 des Beruflichen Gymnasiums NRW. Dieser Lehrplan ist eine Konkretisierung der Einheitlichen Prüfungsanforderungen Abitur *Berufliche Informatik* der Kultusministerkonferenz (EPA). Danach ist es Aufgabe der Wirtschaftsinformatik, mit den Methoden der Informatik betriebliche Arbeitsprozesse modellhaft abzubilden und zu gestalten. Ferner soll eine allgemeine Problemlösefähigkeit zur Ausbildung heuristischer Fähigkeiten erreicht werden. Verfahren zur Informationsgewinnung und -aufbereitung sowie die Beurteilung der Auswirkungen von Informatiksystemen im gesellschaftlichen Kontext sind weitere wichtige Themen für den Unterricht.

Das Lehrbuch macht keine Vorgaben zur anzuwendenden Unterrichtsform. Es bietet Informationen und stellt Methoden und Verfahren dar, die naturgemäß dem pädagogischen Grundsatz vom Leichten zum Schweren folgen. Auch wenn es nicht plakativ in den Kapitelüberschriften notiert ist, orientiert sich das Lehrwerk an dem Konzept der Entwicklung von Methoden-, Sach-, Sozial- und Selbstkompetenz.

Der erste Abschnitt behandelt die eher technischen Grundlagen der Wirtschaftsinformatik. Der zweite Abschnitt thematisiert das Internet mit seinem technischen Hintergrund sowie mit seinen positiven und leider auch negativen Auswirkungen. In den folgenden drei Kapiteln liegt der Schwerpunkt auf der Entwicklung von Modellen zur Lösung von betrieblichen Problemstellungen. Ziel ist die Vermittlung der Fähigkeit, Probleme systematisch zu erfassen und schrittweise in ein Programm umzusetzen. Dabei werden drei Programmsysteme eingesetzt:

- Tabellenkalkulation am Beispiel Excel,
- Objektorientierte Programmierung unter Anwendung der Programmiersprache Java,
- Datenbanksystem am Beispiel MySQL.

Das letzte Kapitel legt dar, dass Datenschutz und Datensicherung zwei Seiten einer Medaille sind, die aufgrund der tiefgreifenden gesellschaftlichen Auswirkungen im Bundesdatenschutzgesetz bzw. der Europäischen Datenschutz-Grundverordnung geregelt werden.

Als Beispiele für die Entwicklung von Algorithmen auf den verschiedenen Software-Ebenen dienen betriebliche Alltagssituationen. Deshalb gehört zu jeder Problemstellung nicht nur der informatische Aspekt, sondern auch die Analyse einer betrieblichen Arbeitssituation. Um den situativen Aspekt zu unterstreichen, wird eine Reihe von Aufgabenstellungen in Form eines Dialogs dargestellt. In diesen Aufgabenstellungen kommen auch die verschiedenen Sichtweisen von IT- und Fachabteilung sowie Geschäftsführung zur Geltung.

Bedienwissen veraltet, Wissen um Methoden und Verfahren dagegen nicht. Es bedarf jedoch der Übung. Deshalb bietet dieses Lehrbuch eine umfangreiche Sammlung von themenbezogenen Aufgabenstellungen. Lernende und Lehrende haben somit die Möglichkeit der Auswahl.

Auch wenn Handhabungswissen an einigen Stellen behandelt wird, gehen die Autoren davon aus, dass in früheren Bildungsgängen die Handhabung von Windows und den Office-Programmen vermittelt wurde. Auch ist es von Vorteil, wenn das 10-Finger-Tastschreiben geläufig ist. Programme müssen eingegeben und getestet werden, um ihre Korrektheit nachzuweisen.

Bis auf Excel kann die Software, auf die in diesem Lehrbuch Bezug genommen wird, kostenlos aus dem Internet bezogen werden. Im Rahmen der Java-Programmierung werden die Entwicklungsumgebungen BlueJ, Java-Editor und NetBeans eingesetzt. Als Arbeitsumgebung für das Datenbanksystem MySQL wird phpMyAdmin verwendet.

Bezugsquellen für Objektorientierte Programmierung mit Java sind

- <http://www.java.com/de/download/>
- <http://www.bluej.org/>
- <http://netbeans.org/downloads/>

Bezugsquellen für die Datenbankentwicklung und -abfrage sind

- <http://www.apachefriends.org/de/>
- <http://www.mysql.de>
- <http://dia-installer.de/index.html.de>

Die im Lehrtext behandelten Programme stehen in der Mediathek zum Download bereit.

■ <http://www.merkur-verlag.de>

Die Lösungen sind in einem Lösungsheft zusammengestellt (Merkurbuch 3805). Zum Lösungsheft steht eine zip-Datei zum Download bereit, die neben weiterführenden Informationen und Aufgaben auch die Java-Programme für die Entwicklungsumgebung ECLIPSE enthält.

Im Internet werden eine Vielzahl von unterrichtlich relevanten Beispielen zur Java-Programmierung oder zur Datenbank-Abfragesprache SQL angeboten. Zum Thema Internetsicherheit verweisen die Autoren gern auf das Planspiel Datenschutz 2.0, das unter

■ <http://www.informatik-im-kontext.de/>

zum Download bereit steht.

Anregungen und Kritik nehmen die Autoren gern entgegen.

# **1 Aufbau eines Datenverarbeitungssystems**

## **1.1 Schichtenmodell**

Das Arbeiten am Computer ist heute relativ einfach. Mithilfe einfacher Kommandos kann ein Benutzer komplexe Abläufe im Computer auslösen. Die komfortable Bedienweise ist darauf zurückzuführen, dass ein Computersystem aus mehreren Schichten besteht.

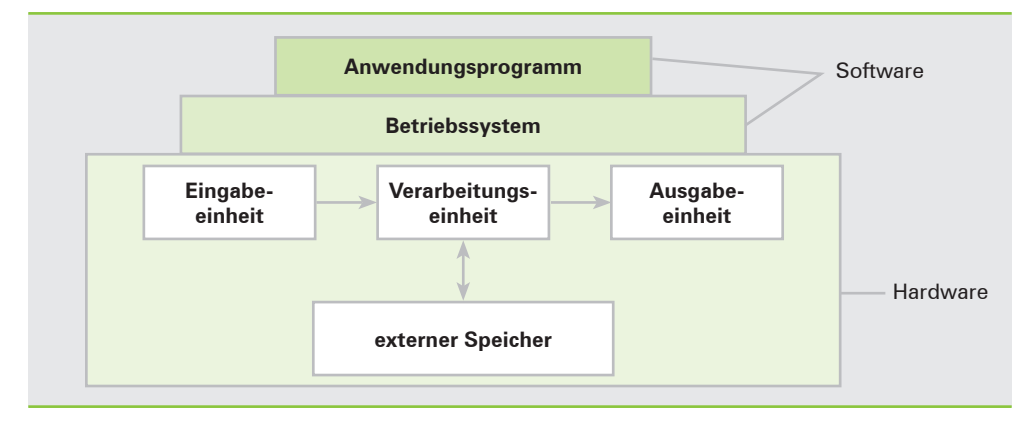

Der Nutzer arbeitet mit einem Anwendungsprogramm, das genau auf eine bestimmte Aufgabenstellung zugeschnitten ist. Möchte er beispielsweise einen Text speichern, betätigt er eine bestimmte Funktionstaste. Das Anwendungsprogramm ruft daraufhin im Betriebssystem die Befehle auf, die für die Speicheroperation zuständig sind. Diese Befehle bewirken ihrerseits, dass auf der Hardwareebene die Speicherung vorgenommen wird. Der Anwender braucht sich also nicht darum zu kümmern, wie der Speichervorgang technisch verwirklicht wird. Er löst lediglich die Funktion aus, die Ausführung übernimmt die Hardware, gesteuert durch die Software.

- Hardware: Gesamtheit aller Geräte einer Datenverarbeitungsanlage.
- **Software:** Gesamtheit aller Programme für ein Rechnersystem

# **1.2 Aufbau eines Computersystems**

Datenverarbeitung vollzieht sich nach dem E-V-A-Prinzip. Eingabe – Verarbeitung – Ausgabe: Es kann nur dann etwas ausgegeben werden, wenn vorher etwas eingegeben wurde. Entsprechend ist auch die Maschine, mit der Datenverarbeitung durchgeführt wird, aufgebaut. Sie besteht aus Eingabe-, Zentral- und Ausgabeeinheit.

Dieser Aufbau eines Computersystems gilt prinzipiell für alle Datenverarbeitungsanlagen. Großrechner, an denen viele Anwender arbeiten, sind im Prinzip nicht anders aufgebaut als ein Arbeitsplatzrechner in Form eines Personal Computers. Die Einheit des Computersystems, in der die Verarbeitung der Daten vorgenommen wird, bezeichnet man als Zentraleinheit. Die Eingabe- und Ausgabeeinheiten fasst man zusammen unter dem Begriff Peripherie (griech.: peripher = am Rande liegend). Zentraleinheit und Peripherie bilden die Hardware des Computersystems.

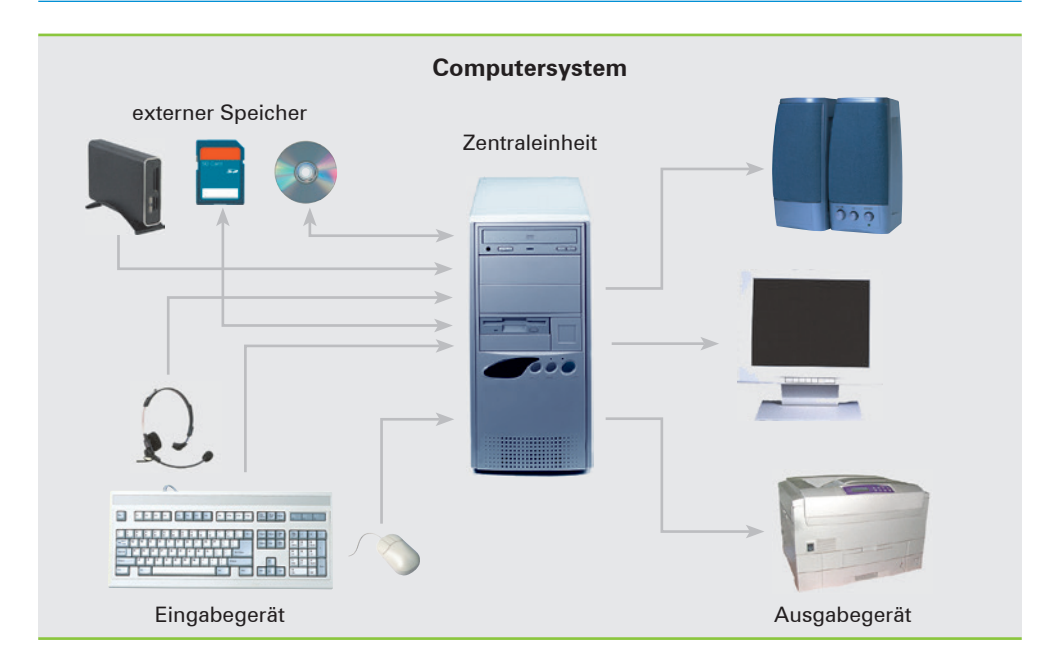

# **1.2.1 Die Zentraleinheit**

Die nachstehende Abbildung stellt die wesentlichen Komponenten der Zentraleinheit dar.

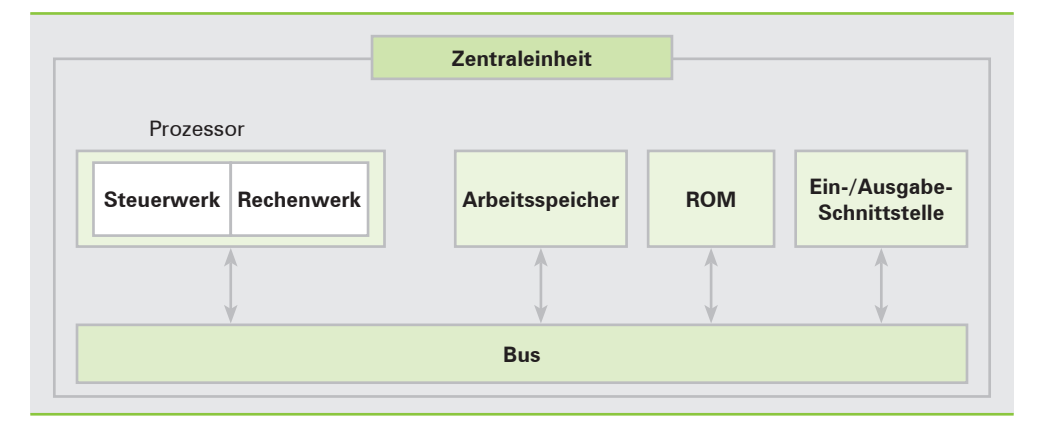

# **1.2.2 Arbeitsspeicher**

Im Arbeitsspeicher werden Teile des Betriebssystems, das jeweilige Anwendungsprogramm sowie die zu verarbeitenden Daten gespeichert. Der Arbeitsspeicher besteht aus Milliarden von Speicherelementen. Sie können jeweils nur einen von zwei Spannungszuständen aufweisen. Diesen Spannungswerten werden die Werte 0 und 1 zugeordnet. Deshalb werden sie auch Binär-Speicher bzw. Bits (binary digits) genannt. Binär ist zu übersetzen mit "zweier Werte fähig".

Die Kenngrößen für den Arbeitsspeicher sind die Speicherkapazität und die Zugriffszeit. Die Zeit für den Zugriff zu einem Bit liegt im Bereich von Nano-Sekunden (10<sup>-9</sup> s). Die Speicherkapazität wird in Byte angegeben. 8 Bits werden zu einem Byte zusammengefasst.

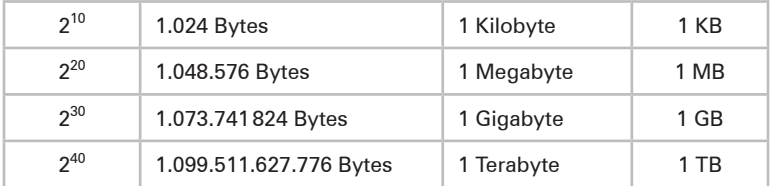

Die Zusammenfassung von 8 Bit zu einem Byte ergibt sich aus der Geschichte der Datenverarbeitung. Gebräuchlich sind heute der 8-stellige ASCII-Code und der 16-Bit-Unicode. ASCII steht für American Standard Code of Information Interchange. Der Unicode ist eine Weiterentwicklung des ASCII-Codes.

#### **Darstellung von Zeichen**

Das Byte wird in ein linkes und in ein rechtes Halbbyte unterteilt.

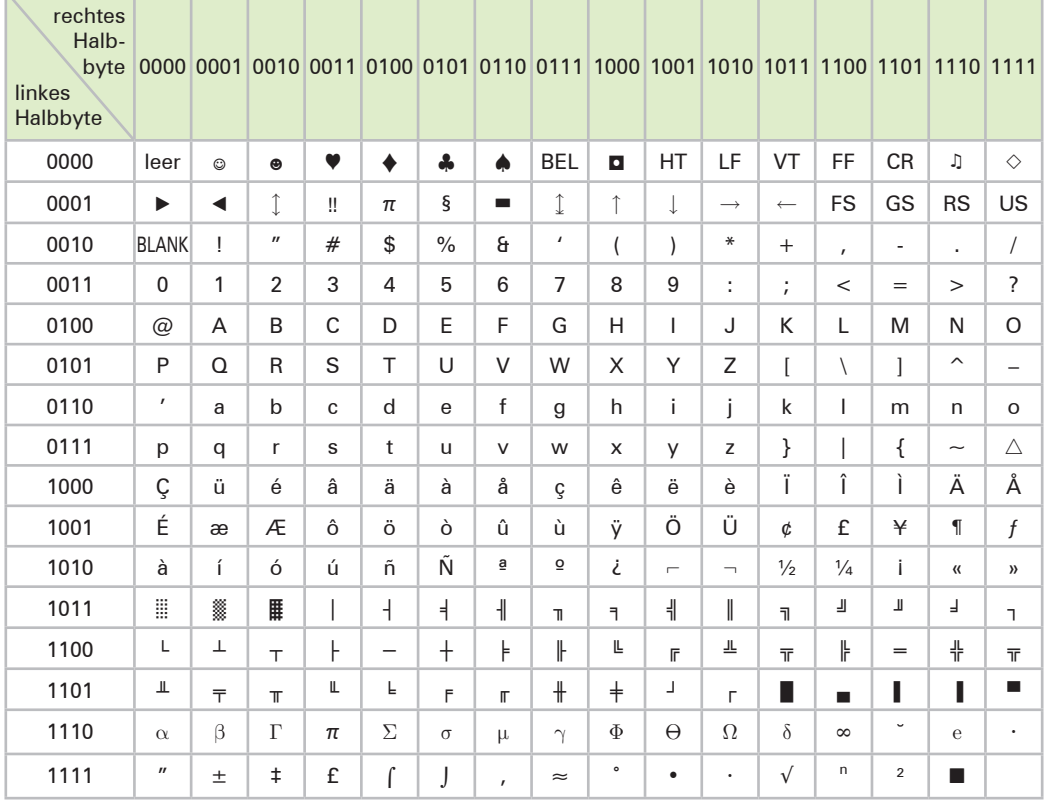

ASCII-Code

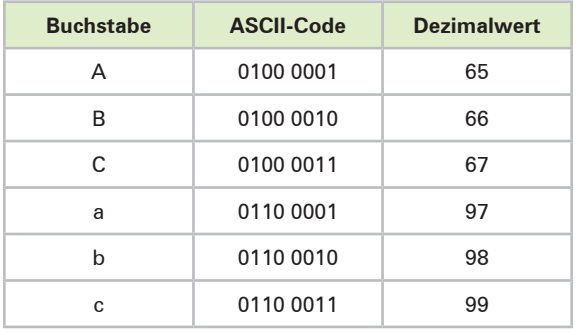

Die ersten drei Buchstaben des Alphabets zum Beispiel werden wie folgt im ASCII-Code dargestellt:

Jeder Buchstabe, jedes Zeichen ist einer Bit-Kombination zugeordnet. Daraus erklärt sich auch, dass bei Sortieroperationen "A" kleiner ist als "a", da "A" in der Tabelle vor "a" steht und somit einen niedrigeren Dezimalwert hat. Die Dezimalwerte ergeben sich aus der Summierung der Produkte aus Stellenwert und Ziffernwert der Bits.

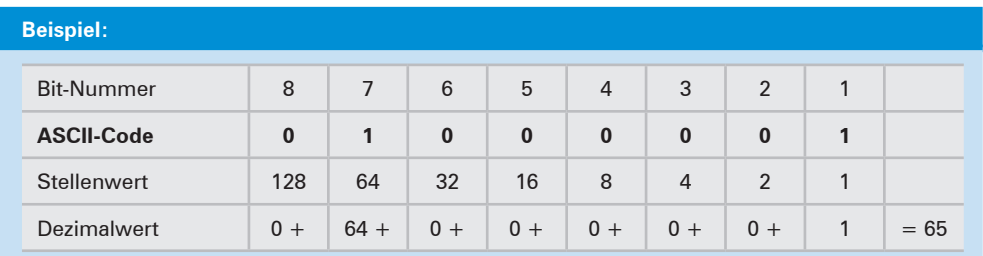

Die Summe aus Stellenwert mal Ziffernwert ergibt im obigen Beispiel die Zahl 65.

Eine Folge von Zeichen wird Zeichenkette oder String (engl.: Reihung, Kette) genannt.

### **Darstellung von Zahlen**

Die rechnerinterne Darstellung von Zahlen baut auf dem dualen Zahlensystem auf, das aus den Ziffern 0 und 1 besteht. Wie beim Dezimalsystem ergibt sich der Wert einer Zahl aus dem Ziffernwert und dem Stellenwert. Der Stellenwert entwickelt sich jedoch nicht nach der 10er-Potenzreihe, sondern nach der Reihe der Potenzwerte zur Basis 2.

Zahlen können als eine Aneinanderreihung von einzelnen Ziffern angesehen werden. In diesem Fall wird die Zahl wie eine Zeichenkette gespeichert, mit der man aber nicht rechnen kann. Bei einigen Programmen, wie zum Beispiel Excel, kann man das im Schriftbild der Datenausgabe erkennen. Eine Zeichenkette wird standardmäßig linksbündig dargestellt. Zahlen dagegen werden in der Regel rechtsbündig ausgegeben.

Zahlen, mit denen gerechnet werden soll, sind entweder Festkomma- oder Gleitkommazahlen.

## ■ **Festkommazahl**

Ganze Zahlen, wie zum Beispiel die Zahl 2345, sind Festkommazahlen, da bei ihnen das Komma als nach der letzten Ziffer als feststehend angesehen wird. Aus Effizienzgründen werden folgende Ganzzahl-Typen unterschieden.

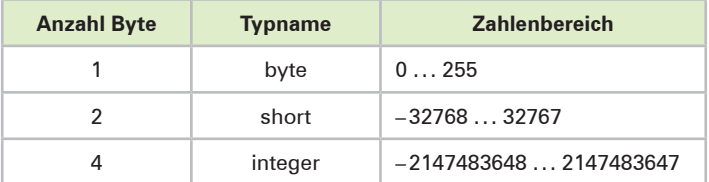

Zur Darstellung von Zahlen werden mehrere Bytes zusammengefasst. Die Zahl 2345 wird durch die nachstehende Byte-Struktur repräsentiert.

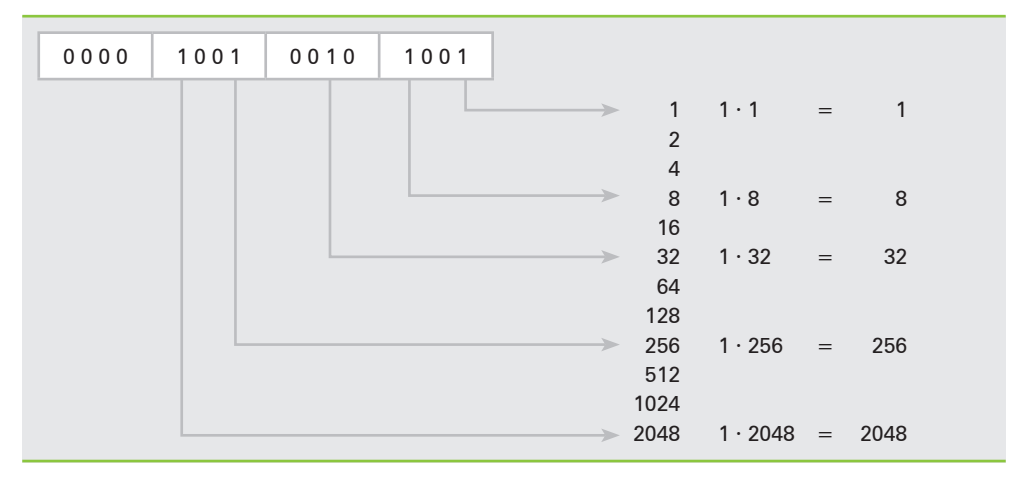

Die Wertigkeit der einzelnen Bits ergibt sich aus dem Stellenwert. Die Summierung der Stellenwerte der aktiven Bits ergibt die Zahl 2345.

## ■ **Gleitkommazahl**

Eine Dezimalzahl mit Nachkommastellen lässt sich nicht als Festkommazahl bilden. Sie muss in Gleitkommaschreibweise dargestellt werden. Bei der Darstellung einer Zahl als Gleitkommazahl wird die Zahl in zwei Bestandteile aufgespalten. In der Mantisse wird die Ziffernfolge notiert. In der Charakteristik wird angegeben, mit welchem Wert die Ziffernfolge zu multiplizieren ist. Wird das 10er-Zahlensystem zugrunde gelegt, so wird die Zahl 547,98 wie folgt dargestellt:

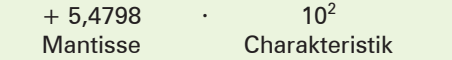

Durch die Multiplikation mit 10<sup>2</sup> wird die erforderliche Kommaverschiebung erreicht.

Da bei der rechnerinternen halblogarithmischen Schreibweise stets die Zahl 2 die Basis ist, wird nur der Exponent mit seinem Vorzeichen zur Darstellung der Charakteristik verwendet. So wird die Zahl 547,983 als Gleitkommazahl wie folgt dargestellt – natürlich in dualer Zahlendarstellung:

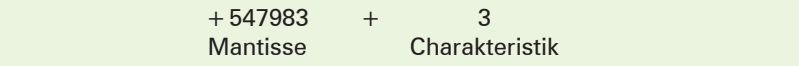

In der Charakteristik wird nun angegeben, um wie viele Stellen das Komma nach rechts oder links zu gleiten hat. Bei positiver Charakteristik ist es nach rechts, bei negativer nach links zu verschieben. Dabei geht man davon aus, dass das Dezimalkomma vor der ersten Ziffer steht, also 0,54798.

Die Genauigkeit der Darstellung von Dezimalzahlen hängt ab von der Anzahl der Bytes, die dazu verwendet werden. JAVA zum Beispiel unterscheidet folgende Typen von Dezimalzahlen:

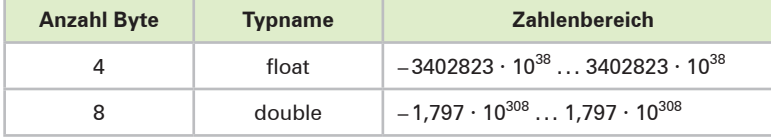

Die Vielzahl der Datentypen ist sinnvoll. Der Programmierer kann dann den Typ auswählen, der der geforderten Genauigkeit und dem Gebot der minimalen Speicherplatzbelegung und schnellstmöglichen Verarbeitung am besten entspricht.

### **Speicherzugriff**

Im internen Speicher des Rechners ist jedes Byte direkt adressierbar. Die Adresse ist vergleichbar mit einer Hausnummer.

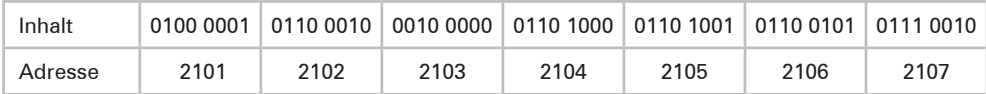

Dank der direkten Adressierbarkeit ist es möglich, Daten aus bestimmten Speicherplätzen abzurufen oder auf bestimmte Speicherplätze zu schreiben. Diese Zugriffsart wird auch als wahlfrei charakterisiert, weil man beim Zugriff nicht an eine Reihenfolge gebunden ist.

## **Speichertypen**

Bei den Speichern, die intern im Rechner verwendet werden, unterscheidet man zwei Typen:

## ■ **Schreib-Lese-Speicher (RAM Random Access Memory)**

RAM ist ein Speicher mit direktem, wahlfreiem Zugriff, in den Daten geschrieben und aus dem Daten gelesen werden können. Während einer Arbeitssitzung werden Teile des Betriebssystems, das Anwendungsprogramm sowie die Daten gespeichert. Die Darstellung im RAM erfolgt durch Spannungszustände. Bei Stromausfall gehen somit sämtliche Inhalte verloren. Das RAM ist ein flüchtiger Speicher.

## ■ **Festspeicher (ROM = Read Only Memory)**

Der Speichertyp ROM ist so beschaffen, dass auf ihn nur lesend, aber nicht schreibend zurückgegriffen werden kann. Die Daten werden je nach Speichertyp bereits bei der Herstellung oder später mit einem speziellen Brenner einprogrammiert. In einem ROM ist beispielsweise das Programm gespeichert, mit dem die DV-Anlage gestartet wird (Boot-Programm).

## **1.2.3 Rechenwerk**

Im Rechenwerk, realisiert in einem Chip, werden die logischen und arithmetischen Befehle durchgeführt. Unter logischen Befehlen versteht man Vergleichsoperationen. Dabei wird beispielsweise geprüft, ob die Inhalte zweier Speicherplätze gleich groß sind.

Arithmetische Befehle sind Rechenanweisungen. Die Rechenregeln im Dualsystem sind einfach.

 $0 + 0 = 0$  $1 + 0 = 1$  $0 + 1 = 1$  $1 + 1 = 10$ 

Zur Durchführung der Subtraktion wird die Addition mit der Inversion verbunden. Unter Inversion versteht man das Umdrehen, hier die Umwandlung von 0 in 1 und von 1 in 0. Die Multiplikation ist eine fortgeführte Addition. Entsprechend wird die Division auf eine wiederholt vorgenommene Subtraktion zurückgeführt.

**Hinweis:** Für die Umwandlung von Dezimalzahlen in Binärzahlen und umgekehrt sowie für die Durchführung von Rechenoperationen stellt Windows unter Zubehör einen Rechner zur Verfügung.

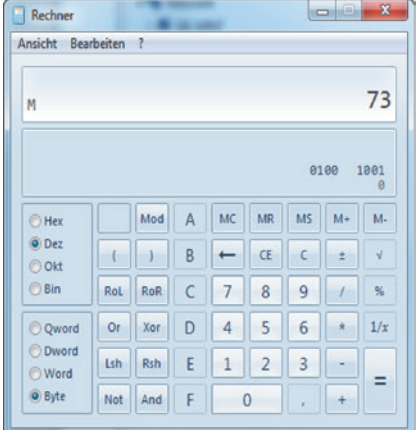

## **1.2.4 Steuerwerk**

Die Bedeutung des Steuerwerks kann man mit der eines Stellwerks für den Eisenbahnverkehr vergleichen. Im Stellwerk wird dafür gesorgt, dass die Züge fahrplanmäßig auf die richtigen Gleise geleitet werden und somit den richtigen Bestimmungsort erreichen.

Aufgabe des Steuerwerks ist es also, für die ordnungsgemäße Ausführung der Programmbefehle zu sorgen. Es steuert und überwacht den Datentransport innerhalb der Zentraleinheit sowie zwischen Zentraleinheit und Peripherie.

Rechenwerk und Steuerwerk sind bei den Arbeitsplatzrechnern in der Regel auf einem Chip (Logik-Chip) integriert.

## **1.2.5 Bus-System**

Die Verbindung zwischen den Komponenten der Zentraleinheit erfolgt über ein Leitungssystem, das Bus genannt wird.

Das Bus-System verfügt über drei verschiedene Leitungsarten. Über den Datenbus werden die Daten übertragen. Der Steuerbus transportiert die zur Steuerung der übrigen Komponenten benötigten Steuerimpulse. Über den Adressbus werden Speicherplätze des Arbeitsspeichers aktiviert, um Daten zu übernehmen oder abzusenden.

Die Steuerung der Vorgänge im Bus-System übernimmt ein Bus-Controller.

Bei einem Personal Computer befinden sich alle Komponenten auf dem Motherboard.

## **1.2.6 Kennzahlen für die Leistungsfähigkeit**

Die Leistungsfähigkeit der Zentraleinheit hängt von der Geschwindigkeit ab, mit der intern Daten übertragen und Rechenoperationen durchgeführt werden können. Auch die Kapazität des Arbeitsspeichers ist eine wichtige Kenngröße.

Die Speichergröße wird in Kilobyte, Megabyte, Gigabyte oder Terabyte angegeben.

- 1 Kilobyte (KB) 1024 Bytes
- 1 Megabyte (MB) 1024 Kilobytes
- 1 Gigabyte (GB) 1024 Megabytes
- 1 Terabyte (TB) 1024 Gigabytes

Die Zugriffszeit, d.h. die zum Lesen oder Schreiben eines Speicherinhalts benötigte Zeit, liegt im Bereich von Nanosekunden. Eine Nanosekunde ist der milliardste Teil einer Sekunde (10<sup>-9</sup> Sekunde).

- $\blacksquare$  1 Millisekunde (ms) = 1 tausendstel Sekunde
- 1 Mikrosekunde (ps) = 1 millionstel Sekunde
- 1 Nanosekunde (ns) = 1 milliardstel Sekunde

In überaus starkem Maße bestimmt der Prozessor in Verbindung mit dem Bus-System die Leistungsfähigkeit der Zentraleinheit. Da während eines Programmablaufs sehr viele Daten transportiert werden müssen, ist die Taktfrequenz, mit der die Übertragung über den Bus stattfindet, bedeutsam. Die Anzahl der Arbeitstakte wird in Gigahertz (GHz) gemessen. 1 GHz bedeutet ca. 1 Milliarde Takte pro Sekunde.

Hinsichtlich der Leistungsfähigkeit werden die Computer eingeteilt in

- Arbeitsplatzrechner,
- Mini-Computer (Midrange Rechner),
- Groß-Computer (Mainframe).

Sie unterscheiden sich unter anderem hinsichtlich der internen Arbeitsgeschwindigkeit und der Kapazität des Arbeitsspeichers.

## **1.2.7 Zusammenfassung**

- Ein Datenverarbeitungssystem besteht aus mehreren Schichten: Hardware-Ebene, Betriebssystem und Anwendungsprogramme.
- Datenverarbeitung vollzieht sich nach dem E-V-A-Prinzip.
- Der Arbeitsspeicher ist ein flüchtiger Binärspeicher, der bei einer Arbeitssitzung Teile des Betriebssystems und der Anwendungssoftware sowie Daten speichert.
- Der Speicher ist in Bytes organisiert. 1 Byte = 8 Bit. Ein Bit kann entweder 0 oder 1 sein.
- Bei der Darstellung von Zahlen unterscheidet man zwischen Festkomma- und Gleitkommazahlen.
- Das Rechenwerk führt die arithmetischen und logischen Operationen durch.
- Das Steuerwerk sorgt für die reibungslose Ausführung der Programmbefehle.

## **1.2.8 Aufgaben**

### **Aufgabe 1**

Aus welchen Schichten setzt sich ein EDV-System zusammen?

## **Aufgabe 2**

Erläutern Sie die Aufgaben des Steuerwerks, Speicherwerks und Rechenwerks.

#### **Aufgabe 3**

Warum arbeitet ein Computer in einem Binärsystem?

#### **Aufgabe 4**

Warum bezeichnet man den Arbeitsspeicher als flüchtigen Speicher?

#### **Aufgabe 5**

Wie wird das Wort Berlin im Arbeitsspeicher dargestellt. Verwenden Sie den ASCII-Code.

#### **Aufgabe 6**

Stellen Sie die Zahl 45 im Binärcode dar.

#### **Aufgabe 7**

Welche Aufgabe hat das Bus-System?

#### **Aufgabe 8**

Recherchieren Sie im Internet die Preise für 8 GB-Speicherbausteine, Motherboard, Prozessor, Lüfter sowie Gehäuse.

# **1.3 Peripherie**

Eine Kommunikation zwischen Mensch und Computer kann nur dann zustande kommen, wenn der Mensch die Daten in der Form darstellt, in der ein Computer sie verarbeiten kann. Damit der Computer die Daten aufnehmen kann, bedarf es geeigneter Eingabegeräte sowie entsprechender Erfassungsprogramme. Ausgabegeräte werden benötigt, damit die Daten in einer Weise dargestellt werden, die der Mensch lesen kann. Da der Arbeitsspeicher ein flüchtiger Speicher ist, der nach dem Abschalten der Maschine seine Inhalte verliert, wird ein Speicher benötigt, der die Daten dauerhaft speichern kann.

Alle Hardware-Bestandteile eines Computers, die nicht zur Zentraleinheit gehören, nennt man Peripherie. Man fasst deshalb die Peripheriegeräte in drei Gruppen zusammen:

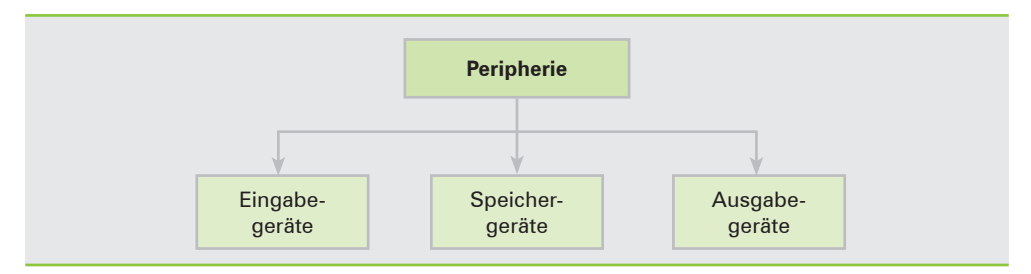

# **1.3.1 Eingabegeräte**

### **Tastatur**

Ein sehr wichtiges Eingabegerät ist die Tastatur. Sie ist wie eine Schreibmaschinentastatur aufgebaut, weist jedoch noch mehr Tasten auf, wie z.B. Funktionstasten, Cursortasten und Zehner-Blocktastatur.

In Verbindung mit einem Bildschirm eignet sich die Tastatur hervorragend zur Eingabe von Texten und Zahlen. Für den Benutzer ist es wichtig, dass die Tastatur über die Umlaute ä, ö, ü sowie über das ß verfügt. Beim Anschlagen einer Taste sendet die Tastatur ein Signal, Scancode genannt, an die Tastaturschnittstelle. Dieser Code stellt nicht das Zeichen der Taste dar, die angeschlagen wurde, sondern die Nummer der betreffenden Taste. Die Umsetzung der Nummer in die richtige Binärzeichenfolge ist Aufgabe des Tastaturtreibers. Gerätetreiber sind Programme, die für die Kommunikation zwischen Rechner und Peripherie benötigt werden.

Mit der Eingabetaste  $\rightarrow$ , auch Enter-Taste genannt, werden in vielen Anwenderprogrammen Eingaben abgeschlossen. In Textverarbeitungsprogrammen wird durch Betätigen der Eingabe-Taste eine Absatzschaltung bewirkt.

Welche Wirkung die Tasten des Funktionstastenblocks haben, hängt vom Anwendungsprogramm ab. In dem Tabellenkalkulationsprogramm Excel beispielsweise bewirkt die Funktionstaste *F5,* dass das Dialogfenster *Gehe zu* geöffnet wird. In dem Textprogramm WORD wird durch Betätigen von *F5* das Dialogfenster *Suchen und Ersetzen* aufgerufen.

Der Cursorblock/numerischer Block kann auf zweierlei Weise genutzt werden. Ist die *Num*-Taste aktiviert, so dient die Blocktastatur zur Eingabe von Zahlen. Ist sie deaktiviert, so können die Tasten zum Bewegen des Cursors verwendet werden. Sie haben dann dieselbe Wirkung wie die Tasten zur Cursorsteuerung. Die Tasten *Pos1* und *Ende* beeinflussen ebenfalls den Cursor. *Pos1* stellt den Cursor auf den Zeilenanfang. *Ende* setzt den Cursor an das Zeilenende.

Zu den weiteren Tasten mit Sonderfunktionen zählen unter anderem die Tasten *Alt, AltGr, Strg, Einfg* und *Entf.* Mit der Taste *Alt* (Abk.: alternativ) können in Verbindung mit einer Zahl, die über die numerische Blocktastatur eingegeben wird, Zeichen erzeugt werden, die nicht auf der Tastatur abgebildet sind. Tippt man beispielsweise bei gedrückter Alt-Taste die Zahl 230 ein, so erscheint das Zeichen µ. Welche Zeichen erzeugt werden können, ist der ASCII-Tabelle zu entnehmen.

Mithilfe der Taste *AltGr* werden die Zeichen erzeugt, die auf den dreifach belegten Tasten rechts unten abgebildet sind.

Die Taste *Strg* (Abk.: Steuerung) dient dazu, in Kombination mit anderen Tasten bestimmte Funktionen aufzurufen. Ihre Wirkungsweise wird durch das Anwendungsprogramm bestimmt. In den meisten Programmen kopiert *Strg* in Kombination mit der Taste *C* einen markierten Text in die Zwischenablage, *Strg* kombiniert mit der Taste *V* kopiert den Text aus der Zwischenablage an die Cursor-Position. *Strg* zusammen mit *X* löscht den markierten Bereich.

Die Taste *Einfg* (Abk.: Einfügen) hat je nach Anwendungsprogramm eine unterschiedliche Bedeutung. In vielen Programmen wird mithilfe dieser Taste in den Einfüge- bzw. Überschreibmodus umgeschaltet. In einem Textprogramm kopiert *Einfg* in Verbindung mit Taste *Strg* den markierten Text in die Zwischenablage. *Einfg* in Kombination mit der Umschalt-Taste fügt den Inhalt der Zwischenablage an der Cursor-Position ein.

Mit der Taste *Entf* (Abk.: entfernen) wird das Zeichen gelöscht, auf dem der Cursor steht. Mit der Rückschritttaste wird das Zeichen gelöscht, das links vom Cursor steht. Die Taste *Esc* (engl.: escape = flüchten) wird in vielen Programmen dazu genutzt, die aktuelle Programmfunktion zu verlassen.

Die Verbindung zwischen Tastatur und Rechner kann per Kabel oder per Funk erfolgen. Die kabellose Tastatur hat den Vorteil, dass sie ohne störendes Kabel variabel handzuhaben ist.

### **Maus**

Ein von der Bedienweise her einfaches Eingabegerät ist die Maus. Sie besteht aus einem handlichen Körper mit mindestens 2 Tasten. Mit einer Bewegung der Maus wird bei einer grafischen Bedienoberfläche der Cursor bewegt und kann damit auf eine bestimmte Position gestellt werden. Durch "Anklicken" von Symbolen werden damit verbundene Operationen ausgelöst. In den meisten Windows-Programmen ruft ein Klick mit der rechten Maustaste das Kontextmenü auf. Mit der linken Maustaste werden Kommandos ausgelöst.

Wie die Tastatur kann auch die Maus kabelgebunden oder mit Funk betrieben werden.

#### **Digitalisierungsbrett**

Beim computer-unterstützten Zeichnen (CAD = computer aided design) wird ein elektronisches "Zeichenbrett" eingesetzt. Mit dem Digitalisierungsbrett ist es relativ leicht möglich, technische Zeichnungen wie z.B. Konstruktionspläne zu entwickeln.

#### **Lesepistole, Scanner**

Die Lesepistole und der Lesestift sind Eingabegeräte, die vor allem im Einzelhandel verwendet werden. Mit der Lesepistole können Preisetiketten, die mit einem Strichcode bzw. BAR-Code beschriftet sind, erfasst werden. Ein weiteres Gerät, mit dem der BAR-Code gelesen werden kann, ist ein optischer Abtaster, Scanner genannt.

Ein Flachbettscanner erstellt von einer Vorlage ein digitales Abbild. Bestand die Vorlage aus einem Textdokument, so kann der Text mithilfe eines Texterkennungsprogramms in eine editierbare Textdatei umgewandelt werden.

#### **Spracheingabe**

Das Spracheingabe-Gerät setzt mündlich gegebene Kommandos oder Angaben in die entsprechenden elektronischen Impulse um. Voraussetzung ist jedoch, dass das Gerät die gesprochenen Wörter erkennt. Deshalb muss jeder Anwender zunächst die Kommandos "vorsprechen" und angeben, welche Aktionen mit den verschiedenen Kommandos verbunden sein sollen. Mittels Sprachübersetzungsprogramm ist es auch möglich, gesprochene Texte zu erfassen, die in einem Textverarbeitungsprogramm weiterverarbeitet werden.

Während die oben genannten Eingabegeräte eine Eingabe im Dialog mit dem Rechner ermöglichen, wird die Eingabe bei Verwendung der nachstehend dargestellten Lesegeräte ohne Nachrichtenaustausch zwischen Bediener und Computer durchgeführt.

#### **Klarschriftleser**

Um Klarschriftbelege, wie z.B. codierte Schecks, lesen zu können, werden Belegleser eingesetzt. Sie sind in der Lage, genormte Schriften wie OCR-A zu lesen.

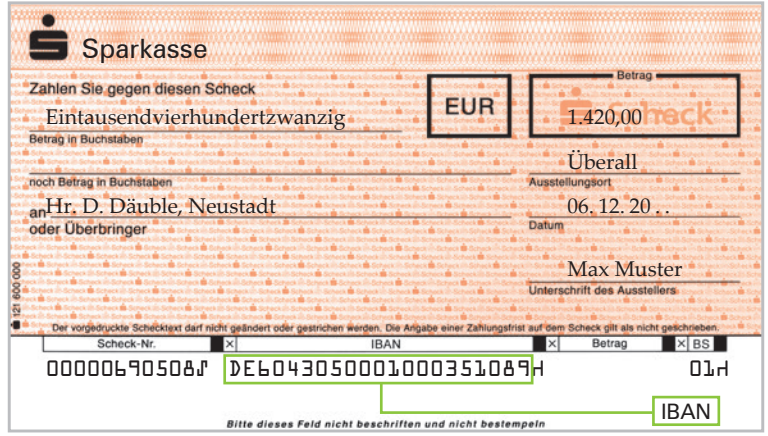

#### **Magnetschriftleser**

Der Magnetschriftleser liest Belege mit magnetisierter Schrift. Vor dem Lesevorgang werden die Schriftzeichen magnetisiert und damit maschinenlesbar gemacht.

#### **Chipkartenlesegerät**

Fast jeder besitzt und benutzt eine Chipkarte, zum Beispiel eine EC-Karte. Eine Vielzahl von Unternehmen, seien es Versicherungen, Banken oder Kreditkartenunternehmen, geben die Plastikkarte im Scheckkartenformat an Kunden bzw. Mitarbeiter, auf der ein Magnetstreifen oder ein Chip aufgebracht ist. Dort sind in digitaler Form die Daten gespeichert, die für einen bestimmten Einsatz vorgesehen sind. Um die codierten Daten lesen zu können, wird ein Chipkartenleser eingesetzt. Das Lesegerät entschlüsselt den Magnetcode und wandelt ihn in Stromimpulse um, die vom Computer weiterverarbeitet werden können.

**Modem**

Für die Nutzung des Internets ist der Anschluss eines Modems erforderlich. Modem ist ein Kunstwort, das sich aus **Mo**dulator und **Dem**odulator bildet. Mit einem Modem können digitale Signale über weite Strecken zwischen zwei digitalen Endgeräten ausgetauscht werden.

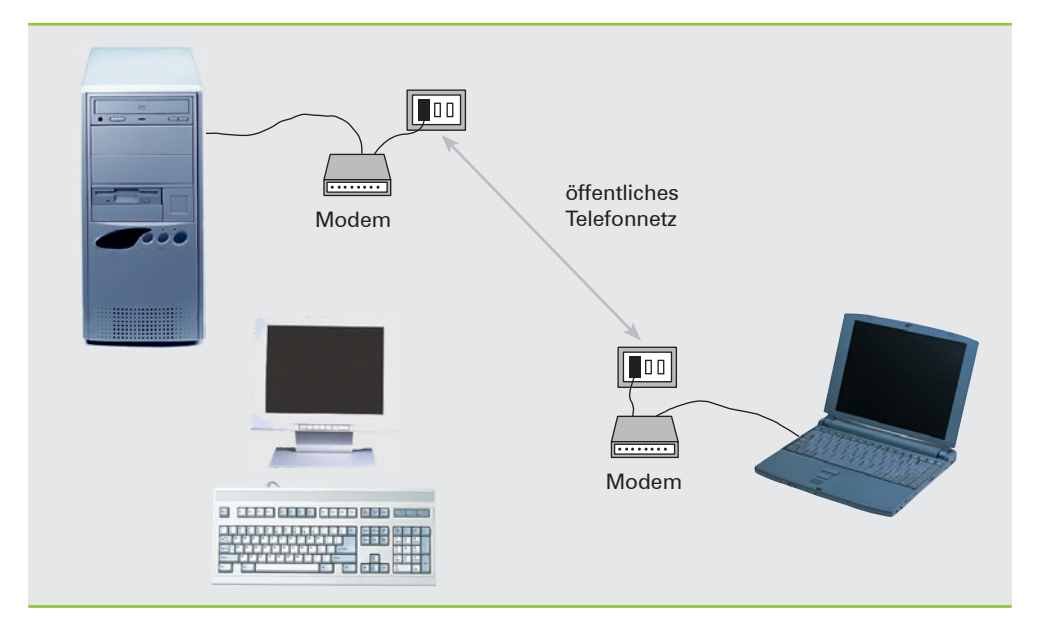

Heute sind Modem und Router oftmals in einem Gerät integriert. Der Router hat die Aufgabe, die eingehenden Signale an die angeschlossenen Personal Computer weiterzugeben.

# **1.3.2 Externe Speicher**

Der Arbeitsspeicher ist ein flüchtiger Speicher. Schaltet man den Rechner aus, so sind alle Daten gelöscht. Deshalb müssen die Daten sowie auch die Programme auf Datenträgern gespeichert werden, die dauerhaft und ohne stetige Stromversorgung die Daten und Programme aufbewahren können. Zu diesen externen Speichern zählen Festplatte und Magnetband. Sie haben eine magnetisierbare Oberfläche, auf der die Daten in Magnetschrift aufgezeichnet werden.

## **Sequenzielle und index-sequenzielle Speicherung**

Bei den Speichermedien sind hinsichtlich der Art, wie auf die gespeicherten Daten zugegriffen werden kann, die sequenzielle und die index-sequenzielle Speicherung zu unterscheiden.

Sequenziell ist zu übersetzen mit "der Reihe nach". Bei sequenzieller Speicherung werden die Daten hintereinander geschrieben. Innerhalb einer sequenziellen Datei gibt es keine Informationen darüber, wo ein bestimmter Datensatz gespeichert ist. Es kann der erste, im ungünstigsten Fall auch der letzte Datensatz sein. Möchte man sich einen ganz bestimmten Datensatz anzeigen lassen, muss die Datei von Anfang an Satz für Satz durchsucht werden.

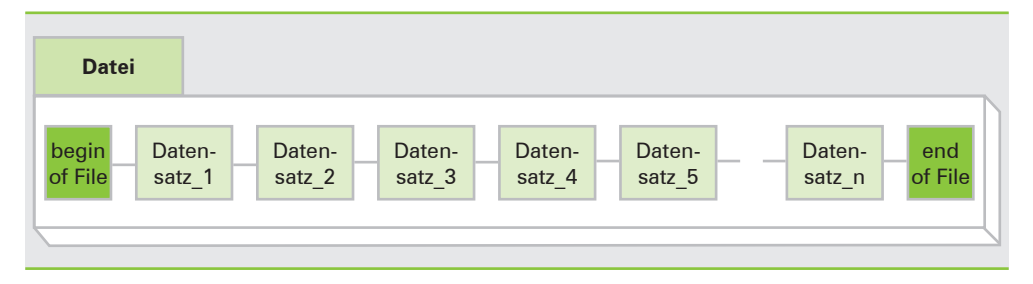

Bei der index-sequenziellen Speicherung werden zwei Dateien geführt. Die eine Datei, auch Satzdatei genannt, beinhaltet die Datensätze. Sie werden der Reihe nach gespeichert. In der zweiten Datei, die als Indexdatei bezeichnet wird, werden der Ordnungsbegriff bzw. Schlüssel und die Satzadresse gespeichert. Unter einem Schlüssel versteht man allgemein eine Angabe, die eine Person oder eine Sache eindeutig identifiziert.

Das Dateimanagement sorgt dafür, dass die Einträge in der Indextabelle nach dem Schlüssel sortiert werden. Soll ein Datensatz gelesen werden, wird zunächst die Indextabelle nach dem Schlüssel durchsucht. Da ihm die Speicheradresse des gesuchten Datensatzes zugeordnet ist, kann anschließend direkt auf den gewünschten Datensatz zugegriffen werden.

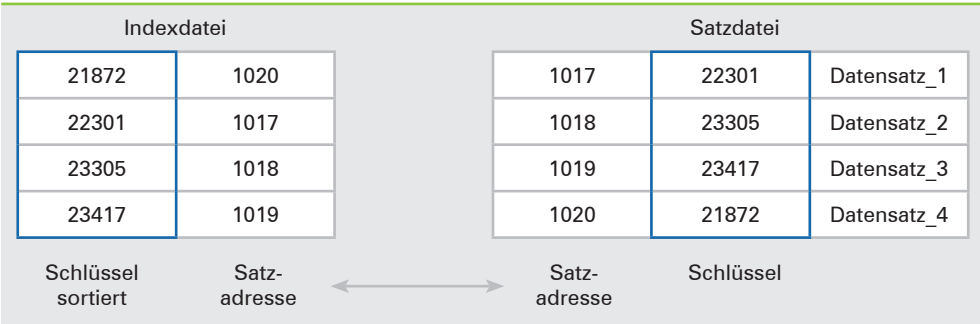

#### **Magnetplattenlaufwerk**

Das wichtigste externe Speichermedium ist die Festplatte (hard disc). Bei einem Personal Computer wird die Festplatte unter dem Laufwerksbuchstaben C: geführt. Sind weitere Festplatten angeschlossen, werden auf dem Laufwerk C: in der Regel das Betriebssystem und die Anwendungsprogramme gespeichert. Die weiteren Plattenlaufwerke werden mittels D:, E: usw. angesprochen.

#### ■ **Verarbeitungscharakteristik**

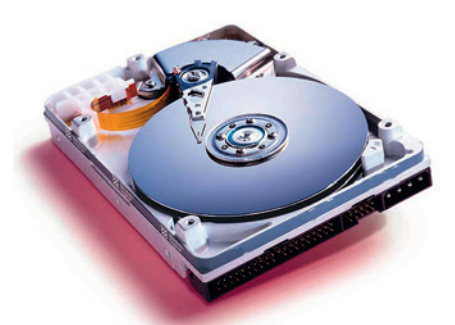

Beim Schreiben werden kleinste Bereiche der Festplatte magnetisiert, was dem Wert 1 entspricht. Nicht magnetisierte Bereiche stehen für den Wert 0. Da die Magnetisierung erhalten bleibt, können diese Bereiche abgetastet, also gelesen werden. In ihrem äußeren Aufbau gleicht die Magnetplatte einer Schallplatte. Sie weist wie die Schallplatte Spuren auf. Die Spuren sind jedoch konzentrisch (kreisförmig) aufgebaut und in Sektoren eingeteilt. Die Spuren sowie die Sektoren sind durchnummeriert.

Das Magnetplattenlaufwerk kann abwechselnd Lese- und Schreiboperationen durchführen.

Das Magnetplattengerät ist so konstruiert, dass Daten auf der Magnetplatte berührungsfrei gelesen und geschrieben werden. Der Schreib-Lesekopf schwebt in einem Abstand von etwa einem Mikrometer über der Magnetplatte.

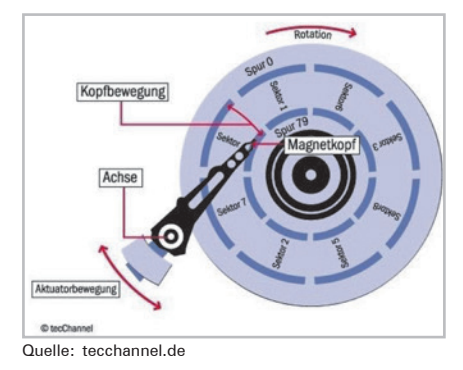

Das Plattenlaufwerk ist so konstruiert, dass der Schreib-Lese-Kopf exakt auf eine angegebene Spur gestellt werden kann. Die Platte rotiert mit bis zu 7200 Umdrehungen in der Minute. Ist der angegebene Sektor erreicht, setzt die eigentliche Lese- bzw. Schreiboperation ein.

Die Steuerung der Schreib- und Lesevorgänge erfolgt nach index-sequenzieller Logik. In einer Indextabelle wird festgehalten, unter welcher Adresse eine Datei gespeichert ist. Zur Adressierung werden Spurnummer und Sektornummer verwendet.

Auch wenn Festplattenlaufwerke als ausfallsicher angesehen werden, können Lesefehler sowie Headcrashes nie ausgeschlossen werden. Bei einem Headcrash kommt es zu einer Berührung von Schreib-Lesekopf und der Festplatte. Oftmals ist ein Totalschaden die Folge. Weil die Dateien auf der Festplatte, vor allem auf der Systemplatte C: "lebensnotwendig" für den Rechnerbetrieb ist, ist die Anlage von Sicherungskopien unbedingt vonnöten, um sich vor dem Verlust von Daten zu schützen.

Zur langfristigen Speicherung von Daten ist die Magnetplatte nicht geeignet, da man von einer Lebensdauer von 5 Jahren ausgeht.

### ■ **Solid-State-Drive**

In zunehmendem Maße wird die Festplatte durch sog. Solid State Drive ersetzt. Es handelt sich hier um einen Halbleiterspeicher mit nicht-flüchtigen Speicherbausteinen. Er arbeitet geräuschlos und ohne Mechanik.

#### ■ **Virtueller Speicher**

Die Magnetplatte wird nicht nur dazu benötigt, Daten und Programme langfristig zu speichern. Sie hat die Funktion eines virtuellen Speichers (= scheinbaren Speichers) übernommen. Bei vielen Anwendungen reicht der reale Arbeitsspeicher nicht aus, um die benötigten Programme und Daten im Arbeitsspeicher vorzuhalten. Deshalb werden Teile der Programme, die zurzeit nicht benötigt werden, auf die Magnetplatte ausgelagert, um im realen Speicher Platz für die benötigten Programmteile zu schaffen. Das Aus- und Einlagern von Programmteilen wird auch paging genannt.

### **Flash-Speicher**

#### ■ **Verarbeitungscharakteristik**

Flash-Speicher sind Geräte in der Größe eines kleinen Textmarkers. Sie werden über die USB-Schnittstelle angeschlossen. Sie sind Speicher mit direktem Zugriff: Die Speicherverwaltung erfolgt in derselben Weise wie bei einer Festplatte.

#### ■ **Einsatzbereiche**

Aufgrund des geringen Ausmaßes des Gerätes und der großen Speicherkapazität ist der USB-Stick hervorragend für den offline-Austausch von Programmen und Daten zwischen Personal Computern sowie für Datensicherung geeignet.

Nach Aussagen von Experten ist die Leistung eines Flash-Speichers nach spätestens 10-jähriger Nutzung erschöpft.

#### **SD, Micro-SD und Nano-SD**

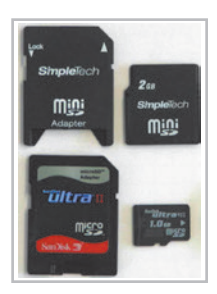

Die Secure Digital Memory Card ist ein leistungsfähiger Speicher im Miniaturformat. Sie wird in überwiegendem Maße in Digitalkameras verwendet. Da ein moderner PC in der Regel mit einem entsprechenden Slot ausgestattet ist, können Bilder via SD-Card direkt von der Kamera auf den PC überspielt werden. Die Micro-SD und Nano-SD finden vor allem in Handys Verwendung.

### **Wiederherstellen von Dateien**

Wurde eine Datei gelöscht oder der Datenträger formatiert, können mithilfe eines Recovery-Programms, das die Betriebssystemkommandos *undelete* bzw. *unformat* ausführt, die alten Inhalte gerettet werden. Die Wiederherstellung ist aber nur dann möglich, wenn zwischenzeitlich keine weiteren Dateioperationen durchgeführt wurden. Bei dem einfachen Löschen oder Formatieren werden nämlich nicht die Daten gelöscht. Vielmehr wird nur der erste Buchstabe des Namens der gelöschten Datei in der Indextabelle durch ein Fragezeichen ersetzt.

#### **Magnetbandgeräte**

### ■ **Verarbeitungscharakteristik**

Das Magnetbandgerät arbeitet im Prinzip wie ein Tonbandgerät oder Kassettenrecorder. Das Band wird von der linken Spule, der Vorratsspule, auf die rechte Spule, die Aufnahmespule, umgespult. Dabei wird es am Schreib-Lesekopf vorbeigezogen. Der Schreib-Lesekopf kann entweder die Daten, die auf dem Magnetband gespeichert sind, lesen oder er kann das Band beschreiben.

Beim Schreiben werden die Daten in der binären Struktur auf dem Band so aufgezeichnet, wie sie im internen Speicher des Computers dargestellt sind.

### ■ **Speicher mit sequenziellem Zugriff**

Bei einem Magnetband kann nur im Reihenfolgezugriff auf Daten zugegriffen werden. Diese Zugriffsweise bezeichnet man als sequenziell (lat.: der Reihe nach).

Ein unmittelbares Aufsuchen eines bestimmten Dateneintrages ist nicht möglich. Um Suchzeiten möglichst klein zu halten, werden Daten, die auf einem Speicher mit sequenziellem Zugriff gespeichert werden, in einer sortierten Weise aufgezeichnet. Bei einer Kundendatei würden zum Beispiel die Daten nach Kundennummern in aufsteigender Reihenfolge sortiert auf dem Band eingetragen.

## ■ **Einsatzbereiche**

Trotz hoher Verarbeitungsgeschwindigkeit und relativ niedriger Kosten hat das Magnetband als Speicher stark an Bedeutung verloren. Der Grund dafür liegt in der Zugriffsart. Auf ein Magnetband kann nur sequenziell zugegriffen werden.

Heute werden Magnetbänder überwiegend im Rahmen der Datensicherung eingesetzt. Ihre Haltbarkeit wird mit 30 Jahren angegeben.

#### **Optische Speichersysteme**

#### ■ **Compact Disc (CD)**

Bei den CDs unterscheidet man zwischen CD-R und CD-RW. Eine CD-R kann einmal beschrieben und beliebig häufig gelesen werden. Eine CD-RW kann mehrmals beschrieben werden.

Die CD hat gegenüber anderen Datenträgern besondere Vorteile. Sie ist sehr preisgünstig herzustellen, ist unempfindlich und kann sehr viele Daten speichern. Ihre Speicherkapazität beträgt bis zu 800 MB. Auf einer solchen CD lässt sich ein komplettes mehrbändiges Lexikon speichern. Software-Hersteller liefern ihre Programme auf CD.

Auf einem optischen Speicher werden die Daten nicht in magnetisierter Form aufgezeichnet. Vielmehr wird die binäre Schreibweise durch das Prinzip von Vertiefung bzw. keine Vertiefung umgesetzt. Vertiefte Stellen bezeichnet man als Pits, Stellen ohne Vertiefung nennt man Land. Die CD wird optisch gelesen. Das Licht, das einen Laserstrahl mit einem Durchmesser von 780 Nanometern auf die Oberfläche wirft, wird reflektiert. Ein Nanometer ist der milliardste Teil eines Meters. An der unterschiedlichen Lichtintensität des reflektierten Lichtes erkennt die Elektronik Pits und Land.

Eine CD ist zwar nicht empfindlich gegen Magnetismus wie USB-Sticks oder Festplatten, wohl aber gegen Schmutz und Kratzer. Deshalb muss sie mit großer Sorgfalt behandelt werden.

#### ■ **DVD**

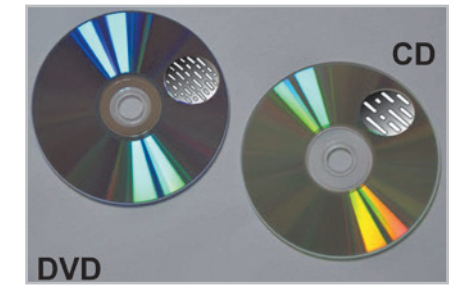

Als Datenträger für Multimedia-Anwendungen hat die DVD die CD abgelöst. DVD ist die Abkürzung von Digital Versatile Disc. Unter Multimedia versteht man Programme, die Texte, Grafiken, Sprache und Musik sowie Film- und Videosequenzen integrieren. Hier werden also nicht nur Zeichen, sondern auch Bilder und Töne in Binärcode verschlüsselt gespeichert und entschlüsselt wieder ausgegeben. Die Digitalisierung von Bildern und Tönen ist sehr speicherplatzintensiv. Eine Minute Musik, auf-

gezeichnet bei 44,1 kHz im 16-Bit-Muster, belegt unkomprimiert etwa 11 MB Speicher. Das verdeutlicht, dass für Multimedia-Anwendungen ein Datenträger benötigt wird, der sehr große Mengen an Daten aufnehmen kann.

Bei einer Speicherkapazität, die bei zweilagigen DVDs bis zu 8,9 GB reicht, können auch Spielfilme auf diesem Datenträger gespeichert und vertrieben werden. Um eine DVD lesen zu können, bedarf es eines DVD-Laufwerks. Ist es mit einer Brennereigenschaft ausgestattet, kann der Nutzer an seinem PC auch DVDs brennen. Somit ist die DVD ein hervorragendes Mittel zur Archivierung großer Datenmengen. DVD-Brenner können auch CDs lesen bzw. brennen.

Die Fähigkeit zur Speicherung von Daten liegt bei etwa 10 Jahren.

#### ■ **Blu-Ray Disc**

Eine wesentlich höhere Speicherkapazität als die DVD bietet die Blu-Ray-Disk (BD). Ihre Speicherkapazität wird bei zweilagigem Aufbau mit 50 GB angegeben. Auf ihr können somit hoch aufgelöste Videos gespeichert werden. Natürlich eignet sie sich auch als Datensicherungsmittel.

Die Lebensdauer einer BD wird mit etwa 30 Jahren angegeben.

#### **Mikrochips**

In vielen Bereichen des Lager- und des Transportwesens kommen Mikrochips zum Einsatz, in denen steuerungsrelevante Daten, wie zum Beispiel Lagerplatznummer, gespeichert werden. Die Mikrochips enthalten sogenannte Tags (gesprochen tägs), die Funksignale zu RFID-Lesegeräten senden können. RFID steht für Radiofrequenzidentifikation.

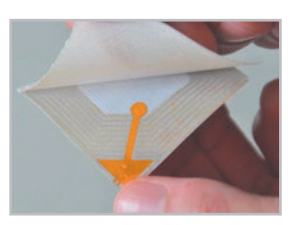

## **1.3.3 Ausgabegeräte**

Die beiden wichtigsten Geräte zur Ausgabe von Daten sind Drucker und Bildschirm.

#### **Bildschirm**

Der Bildschirm eignet sich für die Ausgabe von Daten aller Art, nämlich Zahlen, Texte und Zeichnungen. Im Gegensatz zum Bildschirm eines Fernsehgerätes muss der Bildschirm des Datensichtgerätes flimmerfrei und hochauflösend sein.

#### **Drucker**

Sollen Daten auf Papier ausgegeben werden, so benötigt man einen Drucker. Je nach geforderter Druckqualität und Druckgeschwindigkeit setzt man unterschiedliche Drucker ein.

#### ■ **Matrixdrucker**

Wird eine schnelle Datenausgabe mit Durchschrift verlangt, so setzt man Matrixdrucker ein. Bei diesem Druckertyp werden die Buchstaben aus einzelnen Druckpunkten zusammengesetzt. Die Schreibgeschwindigkeit liegt je nach Schreibmodus zwischen 80 und 600 Zeichen pro Sekunde.

### ■ **Tintenstrahldrucker**

Gebräuchlicher als die mechanischen Drucker sind die nichtmechanischen Drucker wie Thermo-Drucker und Tintenstrahldrucker. Der Thermo-Drucker, oftmals eingesetzt als Bondrucker im Supermarkt, benötigt ein hitzeempfindliches Spezialpapier bzw. Farbband. Beim Tintenstrahldrucker werden die zu schreibenden Zeichen durch einen exakt gesteuerten Tintenstrahl auf das Papier gespritzt. Bei Einsatz von verschiedenen Tintenfarben kann man auch farbig drucken. Besonders vorteilhaft bei diesen Arten von Druckern ist,

dass sie fast geräuschlos arbeiten. Nachteilig ist jedoch, dass sie keine Durchschläge erstellen können. Zudem wird eine teure Spezialtinte benötigt.

### ■ **Laserdrucker**

Werden hohe Druckleistungen in hoher Qualität verlangt, so verwendet man Laserdrucker. Bei einem Laserdrucker werden die Zeichen zunächst in elektrostatischer Form auf einer Walze erzeugt, von der sie dann ähnlich wie beim Fotokopierverfahren auf das Papier aufgebracht werden. Bei entsprechender Ausstattung drucken Laserdrucker auch in Farbe.

Hinsichtlich der Druckqualität können zwischen einem Tintenstrahldrucker und einem Laserdrucker keine großen Unterschiede mehr festgestellt werden. Auch können beide Maschinentypen bei entsprechender Ausstattung beidseitig drucken. Hinsichtlich der Kosten ergeben sich jedoch große Unterschiede. Laserdrucker sind in der Anschaffung teurer als die Tintenstrahldrucker, dafür liegen die Druckkosten pro Seite wesentlich niedriger.

## ■ **Plotter**

Zur Ausgabe von großen technischen Zeichnungen sind die meisten Drucker weniger gut geeignet. In diesem Fall muss man Plotter (= Kurvenschreiber) einsetzen.

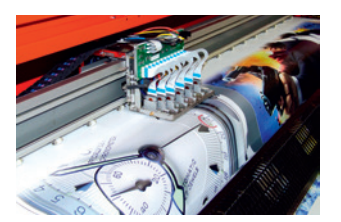

### ■ **Tonausgabe**

Im Zuge von Multimedia-Anwendungen gewinnt die Tonausgabe über Lautsprecher oder Kopfhörer an Bedeutung. Sie ist ebenfalls bei computergesteuerten Auskunftssystemen anzutreffen.

## **1.3.4 Schnittstellen**

Die Verbindung zwischen Peripheriegeräten und Zentraleinheit wird durch genormte Schnittstellen hergestellt, die von allen Geräteherstellern beachtet werden. Man unterscheidet parallele und serielle Schnittstellen. Von überragender Bedeutung ist der sogenannte USB. Diese Abkürzung steht für universal serial bus. Für den Nutzer hat es den großen Vorteil, dass USB-Geräte im laufenden Betrieb angeschlossen und auch entfernt werden können.

## **1.3.5 Zusammenfassung**

- Zur Peripherie zählen alle Hardware-Bestandteile, die nicht zur Zentraleinheit gehören.
- Die wichtigsten Geräte zur Eingabe von Daten sowie zur Steuerung der Arbeitsabläufe am Computer sind die Tastatur und die Maus.
- Im Bereich von Einzelhandel und Logistik sind Scanner bzw. Lesepistolen stark verbreitet.
- Der Chipkartenleser wird in allen Bereichen der Wirtschaft benötigt.
- Für den Internetverkehr wird ein Modem gebraucht. Der Router verbindet ein Netzwerk mit dem Modem.
- Der wichtigste externe Speicher ist die Festplatte. Sie ist ein Speicher mit direktem Zugriff.
- Flash-Speicher ist ein Speicher, der sich hervorragend für den Transport von Daten eignet.
- Bei den optischen Speichern hat die CD an Bedeutung verloren, weil die DVD eine größere Speicherkapazität bietet. Die Blu-Ray-Disk übertrifft die DVD noch um ein Vielfaches.
- Die magnetischen Speichermedien sind für die Langzeitarchivierung von Daten nicht geeignet.
- Die Mikrochips (RFID) werden nicht nur im Lager- und Transportwesen eingesetzt. Sie gewinnen auch im Einzelhandel stark an Bedeutung.
- Bildschirm und Drucker sind die wichtigsten Ausgabegeräte.
- Schnittstellen verbinden Peripherie und Zentraleinheit.

## **1.3.6 Aufgaben**

## **Aufgabe 1**

Erklären Sie den Unterschied zwischen einem flüchtigen und einem permanenten Speicher.

#### **Aufgabe 2**

Erläutern Sie das Prinzip der index-sequenziellen Speicherung.

## **Aufgabe 3**

Das Magnetband war der erste magnetische Speicher in der EDV. Warum hat es so stark an Bedeutung verloren?

#### **Aufgabe 4**

Erklären Sie das Prinzip des virtuellen Speichers.

#### **Aufgabe 5**

Headcrash – was ist das? Welche Konsequenzen ergeben sich daraus?

#### **Aufgabe 6**

Führen Sie auf, wo in Ihrem Umfeld Scanner und Chipkartenleser im Einsatz sind.

#### **Aufgabe 7**

Ermitteln Sie mittels Internet-Recherche die aktuellen Kenngrößen für Magnetplattenlaufwerke, SSD-Laufwerke und DVD-Laufwerke.

## **Aufgabe 8**

Wie wird bei den optischen Datenträgern das 0–1-Prinzip der Datenrepräsentation realisiert?

## **Aufgabe 9**

Stellen Sie mittels einer Power-Point-Präsentation die Zugriffsgeschwindigkeit, Speicherkapazität sowie Lebensdauer der verschiedenen Speicher RAM, Festplatte, SSD, DVD und Blu-Ray-Disk gegenüber.

## **Aufgabe 10**

Recherchieren Sie im Internet, welche technischen Anforderungen an den Bildschirm gestellt werden.

## **Aufgabe 11**

In der Firma Klender sollen neue Drucker für die PR-Abteilung angeschafft werden. Sie sollen beidseitig und farbig drucken können. Pro Monat werden etwa 2000 Seiten gedruckt. Ermitteln Sie, mit welchem Drucker diese Anforderungen kostengünstig erfüllt werden können.

# **1.4 Software**

Software, die für den Betrieb einer Hardware benötigt wird, nennt man Systemsoftware. Software, die ein Anwender zur Lösung eines Problems einsetzt, bezeichnet man als Anwendungssoftware.

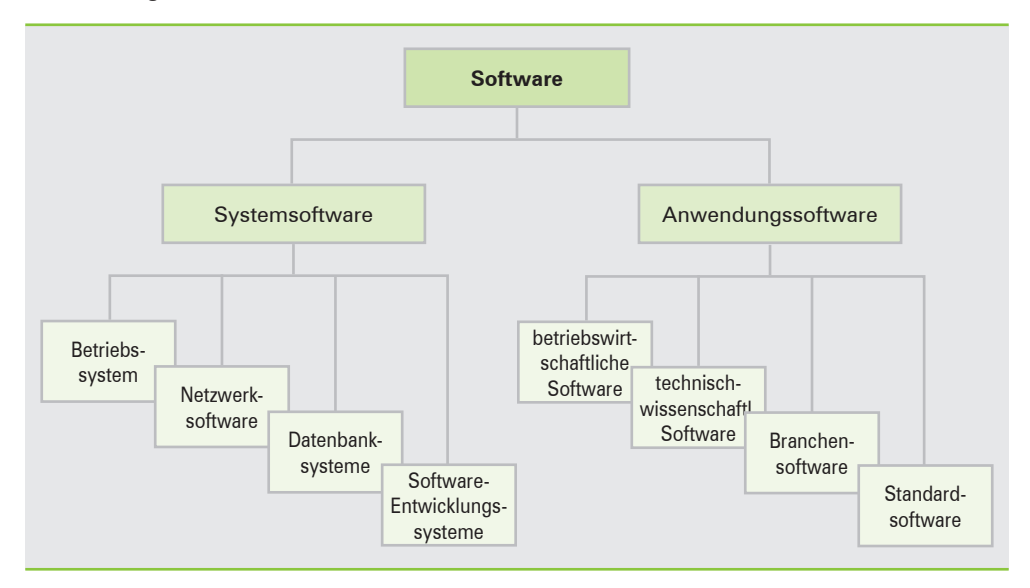